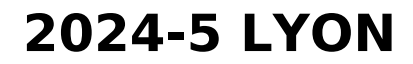

**Page mise à jour le 30/01/2024**

# **ATCN Formation Initiale**

### **Session du 30 mai au 1er juin 2024**

#### **DOKEVER [PERFSANTE](https://www.google.com/maps/place/PERF+SANT%25C3%2589/@45.6991136,4.824061,15z/data=!4m5!3m4!1s0x0:0x3ed54f20ffb6804d!8m2!3d45.6991164!4d4.8240691)**

## **109 Bd de l'Europe, 69310 Pierre-Bénite**

**Venir à la [session](https://clarolineconnect.univ-lyon1.fr/resource/open/file/7308490) Se loger à [proximité](https://www.google.fr/maps/search/H%25C3%25B4tels/@45.7087029,4.8121305,14z/data=!4m8!2m7!3m6!1zSMO0dGVscw!2sPERF+SANT%25C3%2589,+109+Bd+de+l)**

**Programme [préliminaire](https://clarolineconnect.univ-lyon1.fr/resource/open/file/6344671)**

**Lettre [d'information](https://clarolineconnect.univ-lyon1.fr/resource/open/file/4772694)**

**[Règlement](https://clarolineconnect.univ-lyon1.fr/resource/open/file/7977905) intérieur**

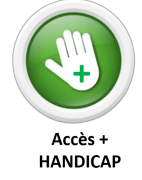

**Si, dans le cadre d'un handicap ou d'un désavantage,**

**vous pensez avoir besoin d'un accompagnement personnalisé pour suivre la formation,**

**signalez-le dès votre inscription.**

## **Vous avez accès à notre plateforme de formation, CLAROLINE CONNECT en vous connectant grâce à l'identifiant et au mot de passe que vous avez reçus par mail.**

**Etape 1 : Test de [Concordance](https://clarolineconnect.univ-lyon1.fr/resource/open/ujm_exercise/7937380#/overview) de Script** (TCS) qui permet de tester vos connaissances avant la formation.

**Etape 2 :** Mail à **[daniele.lorain@gmail.com](mailto:daniele.lorain@gmail.com)** pour informer de la réalisation du TCS. **Ce mail conditionne** l'accès en ligne aux Manuels ATLS et ATCN en ligne.

**Etape 3 :** Vous avez accès au contenu du **[Manuel](https://clarolineconnect.univ-lyon1.fr/resource/open/text/2300952) ATLS 10ème édition** et du **[Manuel](https://clarolineconnect.univ-lyon1.fr/resource/open/file/2471171) ATCN 8ème édition**

**Nous attirons votre attention sur le fait que l'étude des 2 manuels est indispensable.** (estimée au minimum à 30 heures)

**Les contenus seront remobilisés lors de discussions interactives autour de l'étude de situations et lors des ateliers pratiques mais il n'y aura pas de cours magistral.**

**Etape 4 :** Vous réalisez le **[pré-test](https://clarolineconnect.univ-lyon1.fr/resource/open/ujm_exercise/7984847#/overview) AVANT la session présentielle,** entre **le 17 et 25 mai minuit.** Ce pré-test sous forme de QCM évalue vos acquis ATCN ; il sera corrigé pendant la session de formation.

**Etape 5 :** Vous assistez à la session présentielle de formation. Le programme est dense et il vous permettra d'aborder sereinement l'évaluation terminale qui se compose d'une pratique et d'un QCM, semblable au prétest.

A l'issue de la session présentielle, vous êtes informé de vos résultats. En cas d'échec, les modalités de rattrapage vous seront présentées.

**Etape 6 : Au fur et à mesure de la formation** , vous remplissez le formulaire anonymisé d'évaluation de la formation.

**Cette étape conditionne** la réception de votre attestation de réussite de formation.

**Etape 7 :** 3 mois après [vo](https://clarolineconnect.univ-lyon1.fr/resource/open/ujm_exercise/1754440#/overview)tre formation ( **septembre 2024** ) ,vous réalisez un nouveau **Test de [Concordance](https://clarolineconnect.univ-lyon1.fr/resource/open/ujm_exercise/7937381#/overview) de Scrip[t](https://clarolineconnect.univ-lyon1.fr/resource/open/ujm_exercise/1754440#/overview)** (TCS) qui permet de clore votre parcours DPC.

**Cette étape conditionne** la réception de votre **diplôme** de formation et l'enregistrement auprès de la STN.